#### **ABSTRAK**

<span id="page-0-0"></span>Rainbow *Laundry* adalah sebuah perusahaan yang bergerak dibidang jasa laundry, yang bertempat di Jl.Permai Raya No.37 Mekar Rahayu Bandung. Rainbow *Laundry* masih melakukan pencatatan data-data transaksi jasa *laundry*, pembelian bahan baku dan pengeluaran lain-lain secara manual sehingga terjadi kesulitan dalam melakukan pencatatan data transaksi karena jumlah data transaksi yang banyak dan juga kesulitan dalam melakukan promosi. Oleh karena itu, penulis melakukan penelitian dengan judul "Sistem Informasi *Laundry* Berbasis Web dan SMS *Gateway* Pada Rainbow *Laundry*". Penelitian ini bertujuan untuk menghasilkan sebuah aplikasi berbasis web yang dapat melakukan pencatatan data-data transaksi jasa laundry, pembelian bahan baku, pengeluaran lain-lain dan promosi melalui SMS *Gateway*. Adapun tujuan dari aplikasi ini yaitu untuk memberikan laporan keuntungan, transaksi laundry dan pembelian. Sumber data untuk pembuatan aplikasi ini diperoleh dari studi kasus yang dilakukan di Rainbow *Laundry* dan internet. Dengan dibuatnya aplikasi ini maka akan membantu dalam mengelola data transaksi yang ada di Rainbow *Laundry*.

Kata kunci:Aplikasi, *Laundry,* pembelian, pengeluaran, SMS Gateway

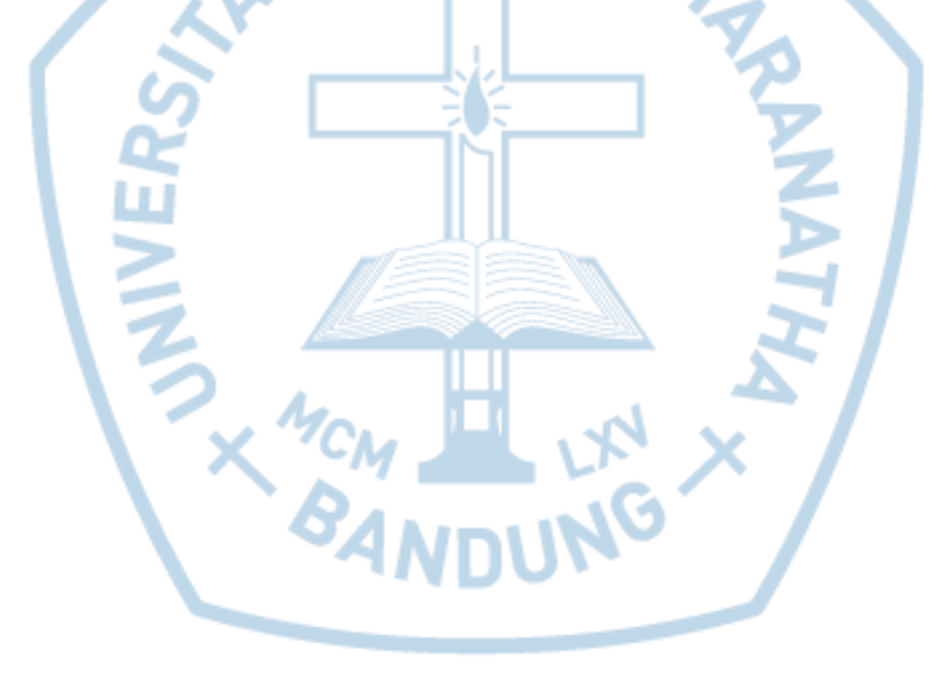

#### **ABSTRACT**

<span id="page-1-0"></span>*Rainbow Laundry is a company engaged in laundry services, which is located at Jl.Permai Raya No.37 Mekar Rahayu Bandung. Rainbow Laundry still records laundry service transactions, raw material purchases and other manually expenditures resulting in difficulties in recording transaction data due to the large amount of transaction data and difficulty in promoting. Therefore, the authors conducted a study entitled "Web Based Laundry Information System and SMS Gateway On Rainbow Laundry". This study aims to produce a web-based application that can record data laundry services transactions, raw material purchases, other expenses and promotions via SMS Gateway. The purpose of this application is to provide profit reports, laundry and purchase transactions. The data source for this application is derived from a case study conducted at Rainbow Laundry and the internet. With the creation of this application will help in managing the transaction data in Rainbow Laundry.*

*Keywords: Applications, Laundry, purchases, expenses, SMS Gateway*

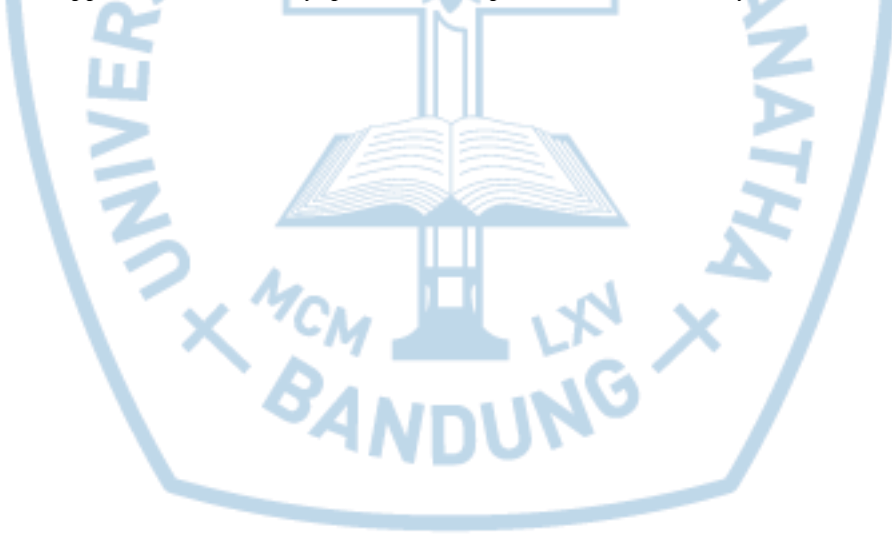

## **DAFTAR ISI**

<span id="page-2-0"></span>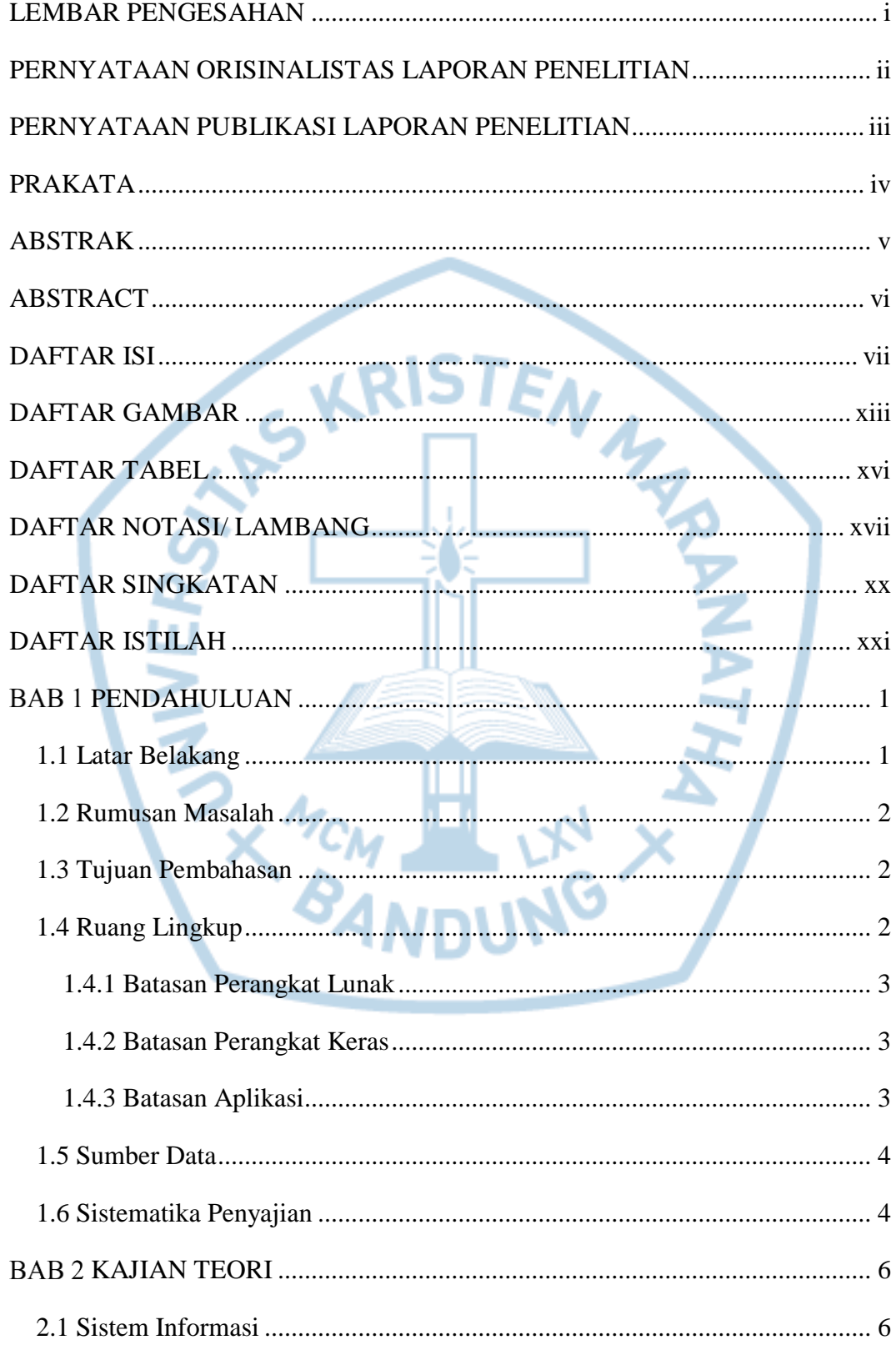

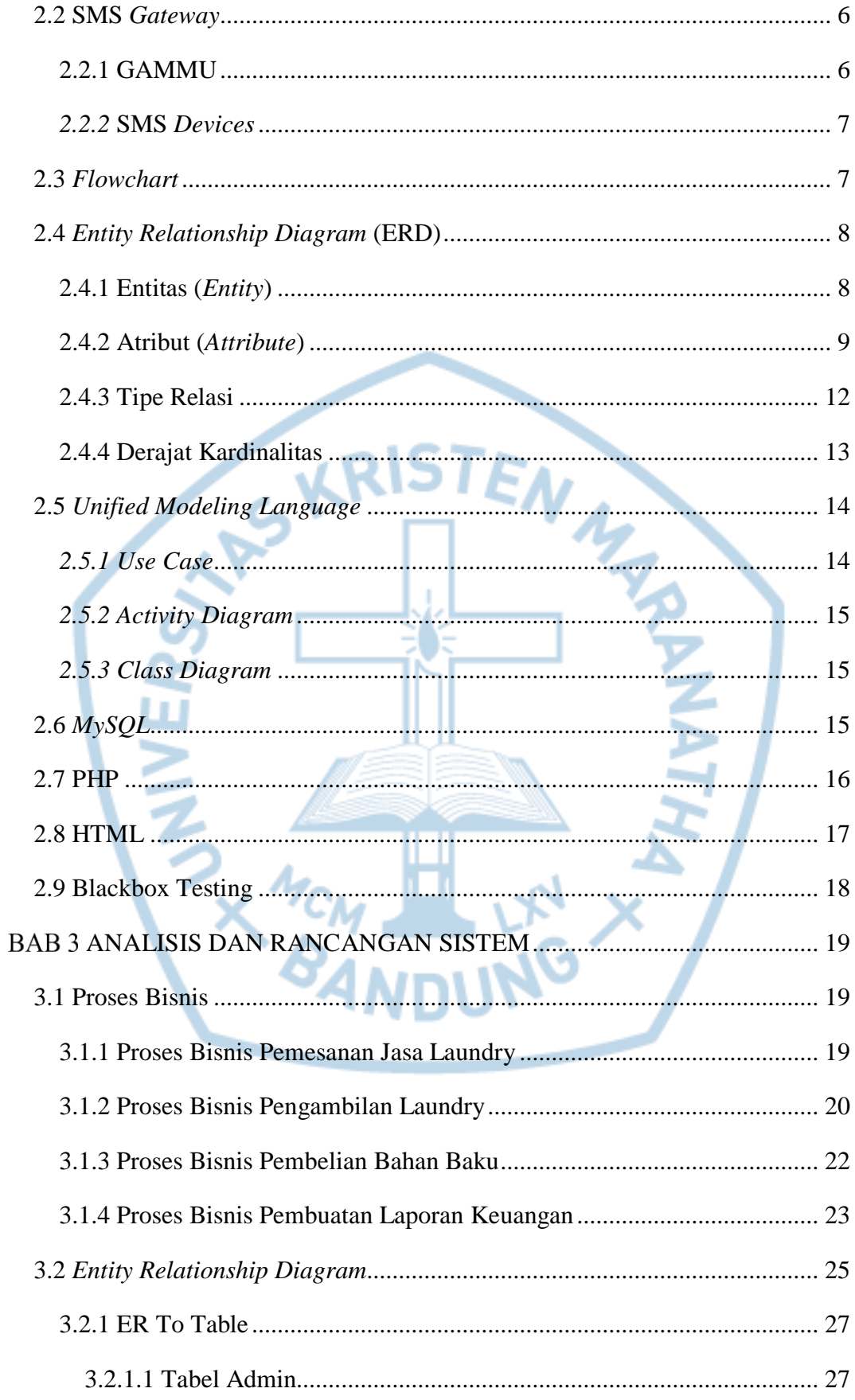

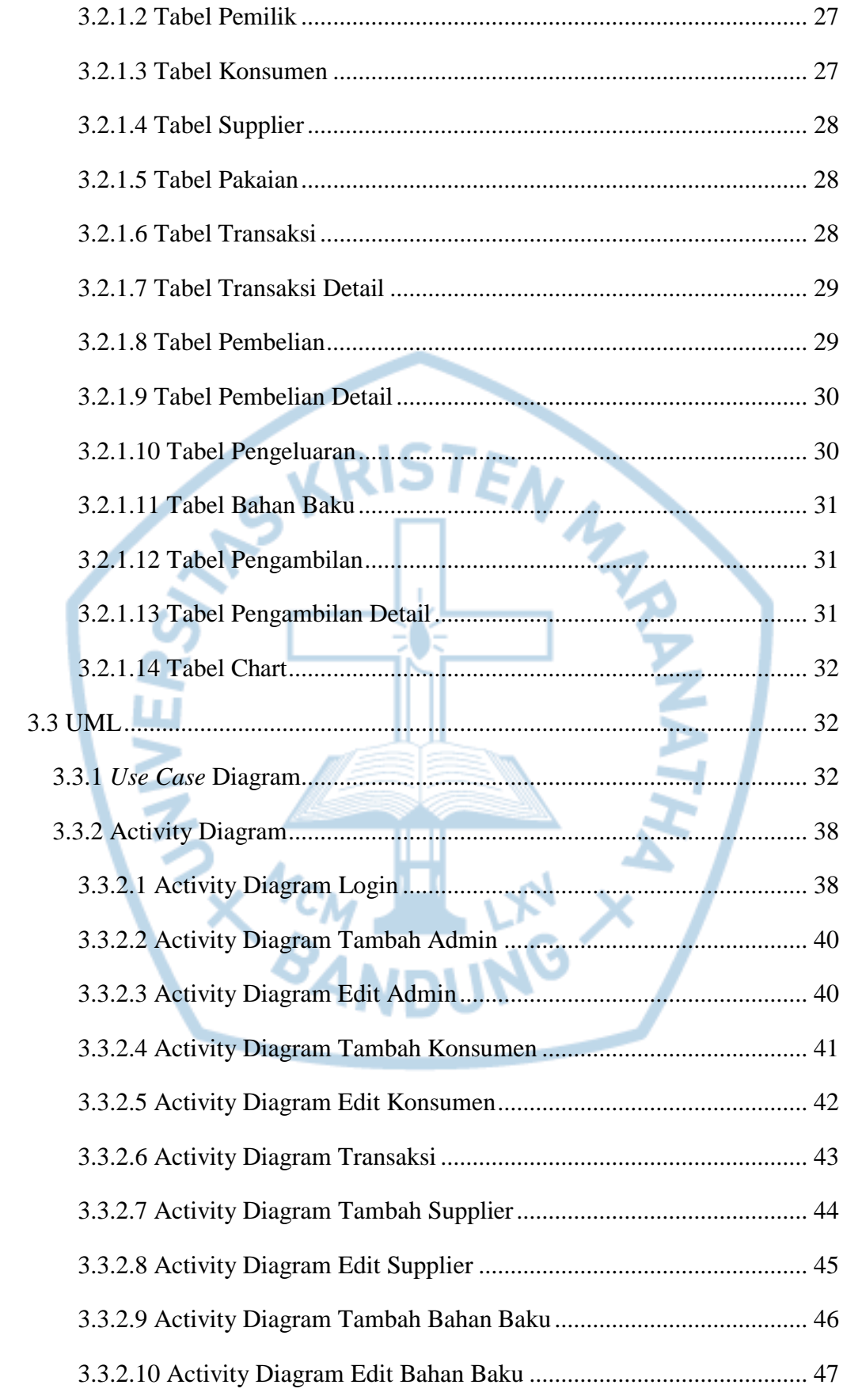

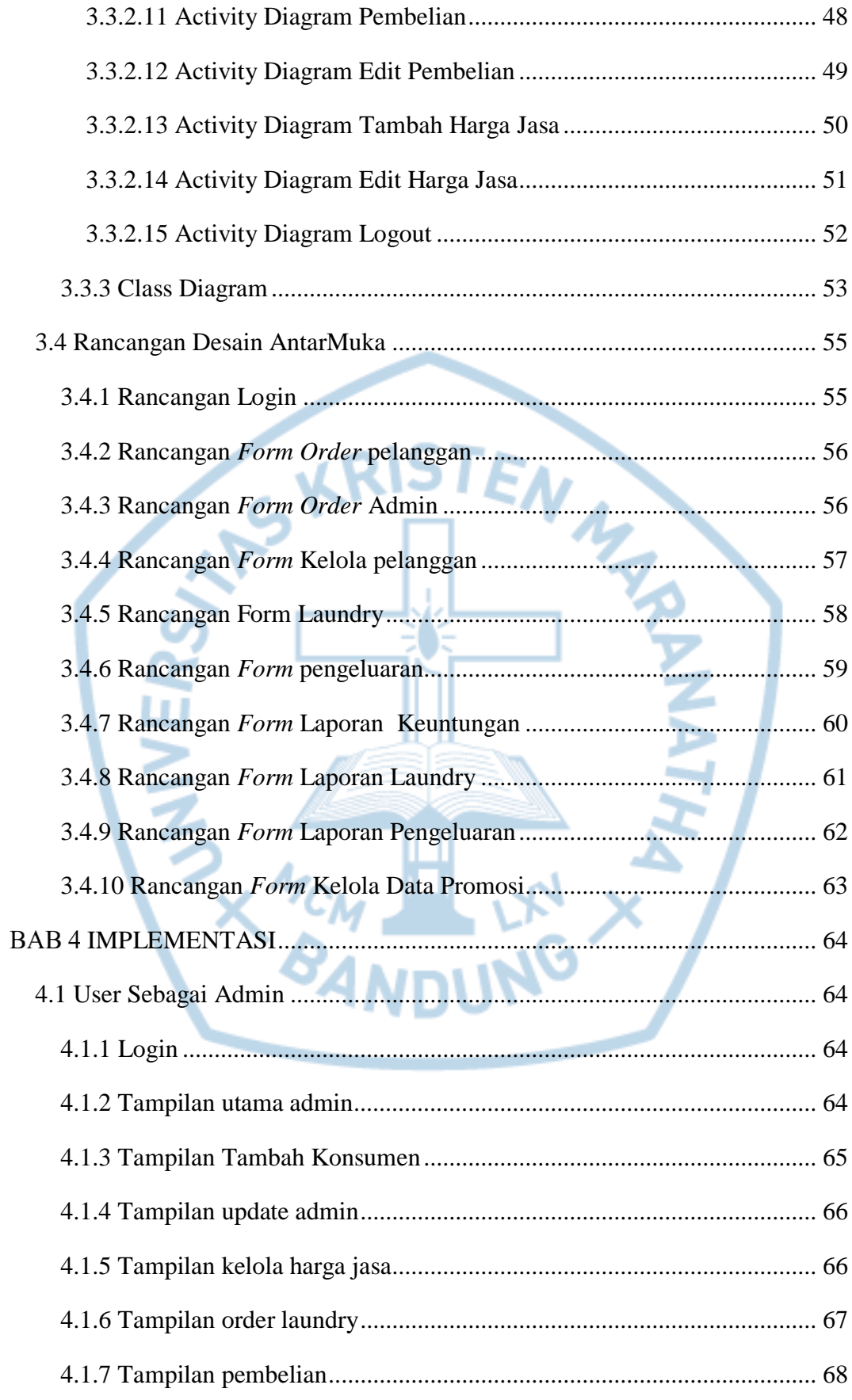

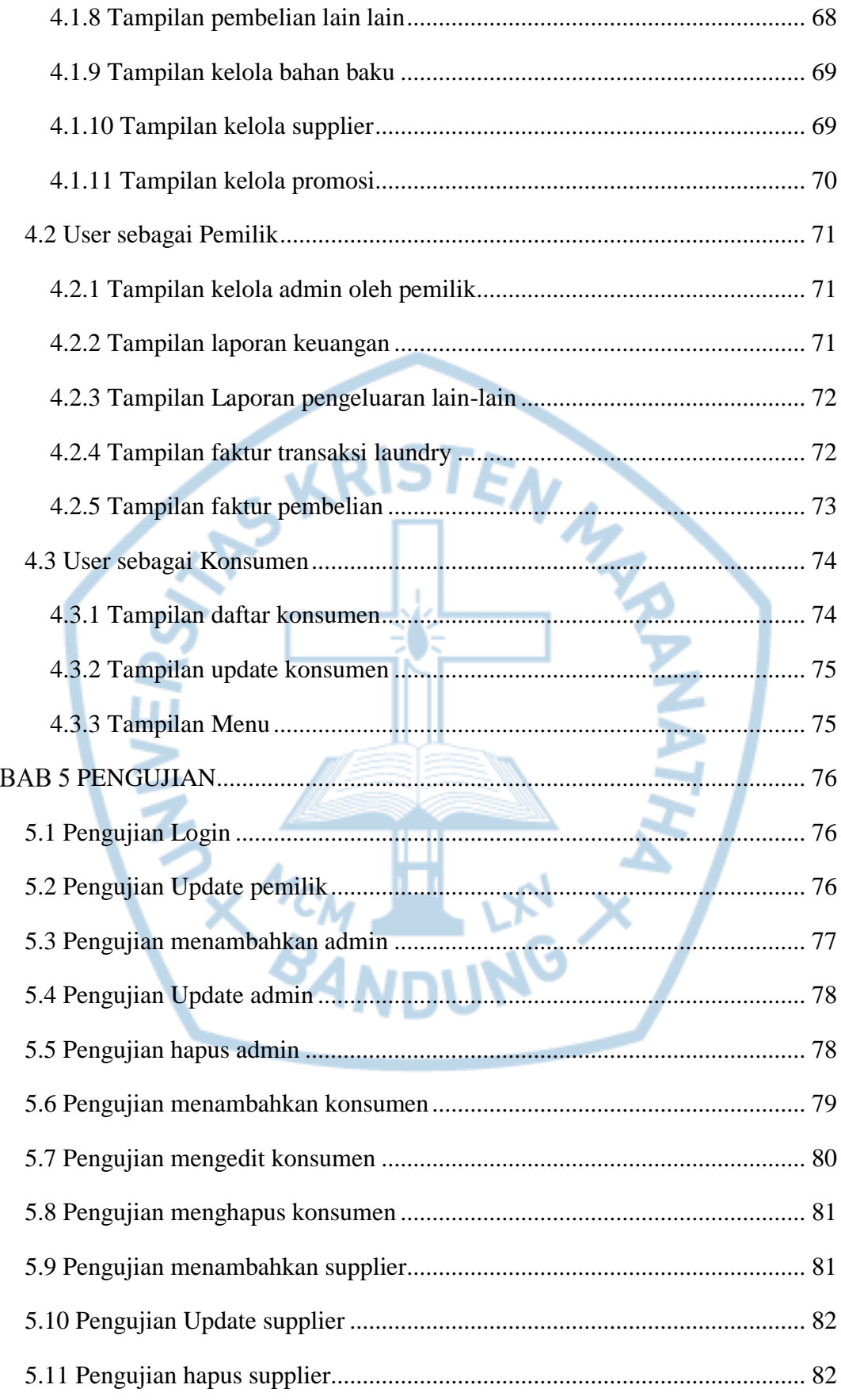

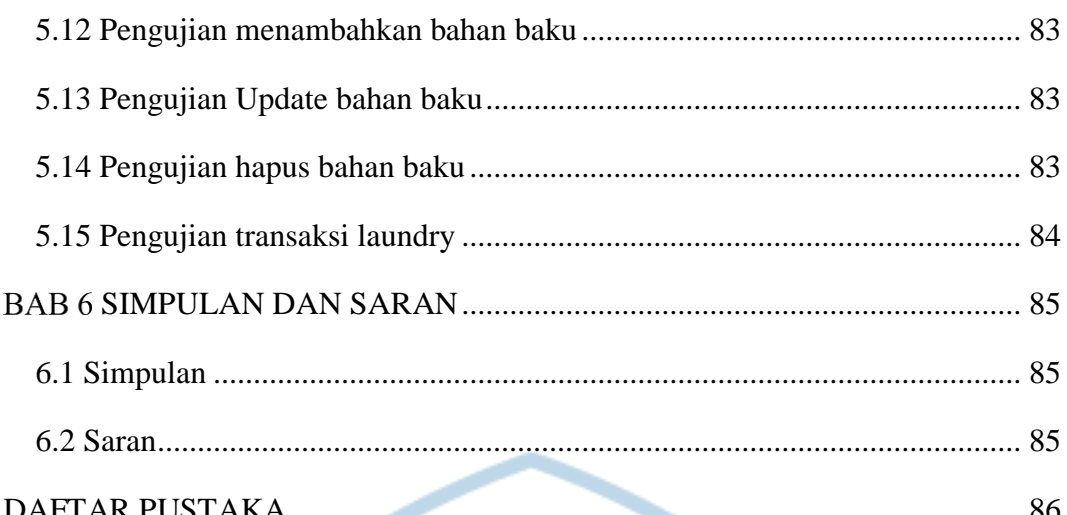

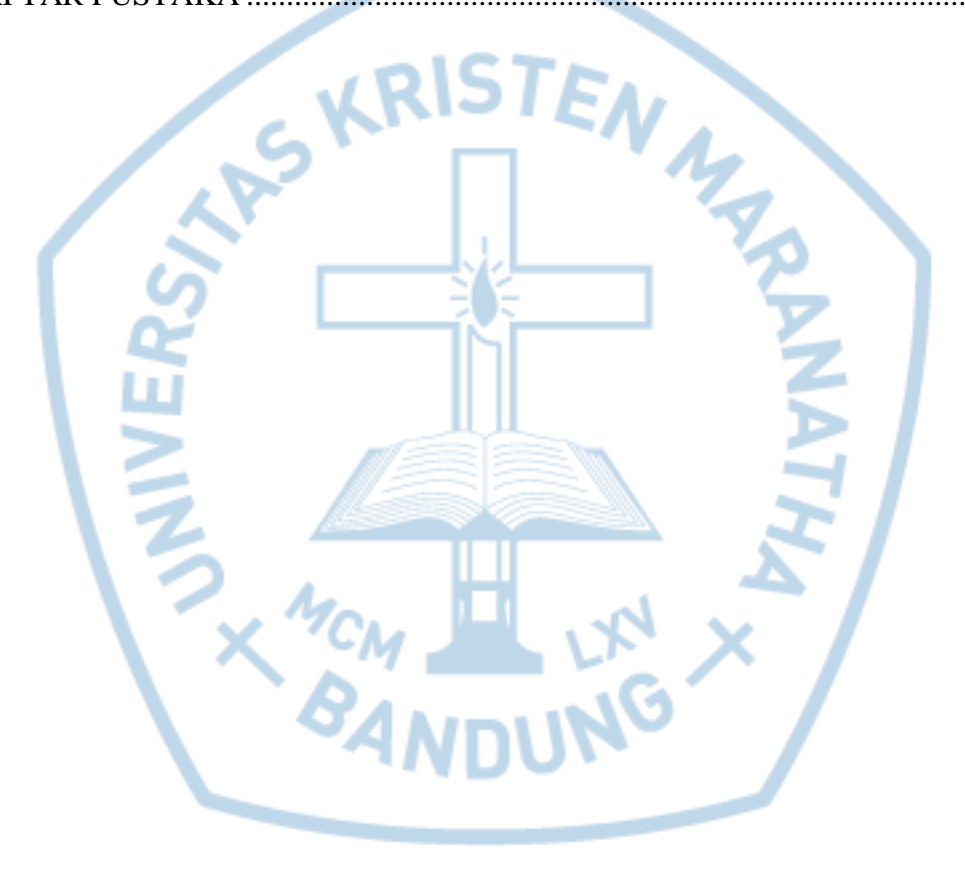

# **DAFTAR GAMBAR**

<span id="page-8-0"></span>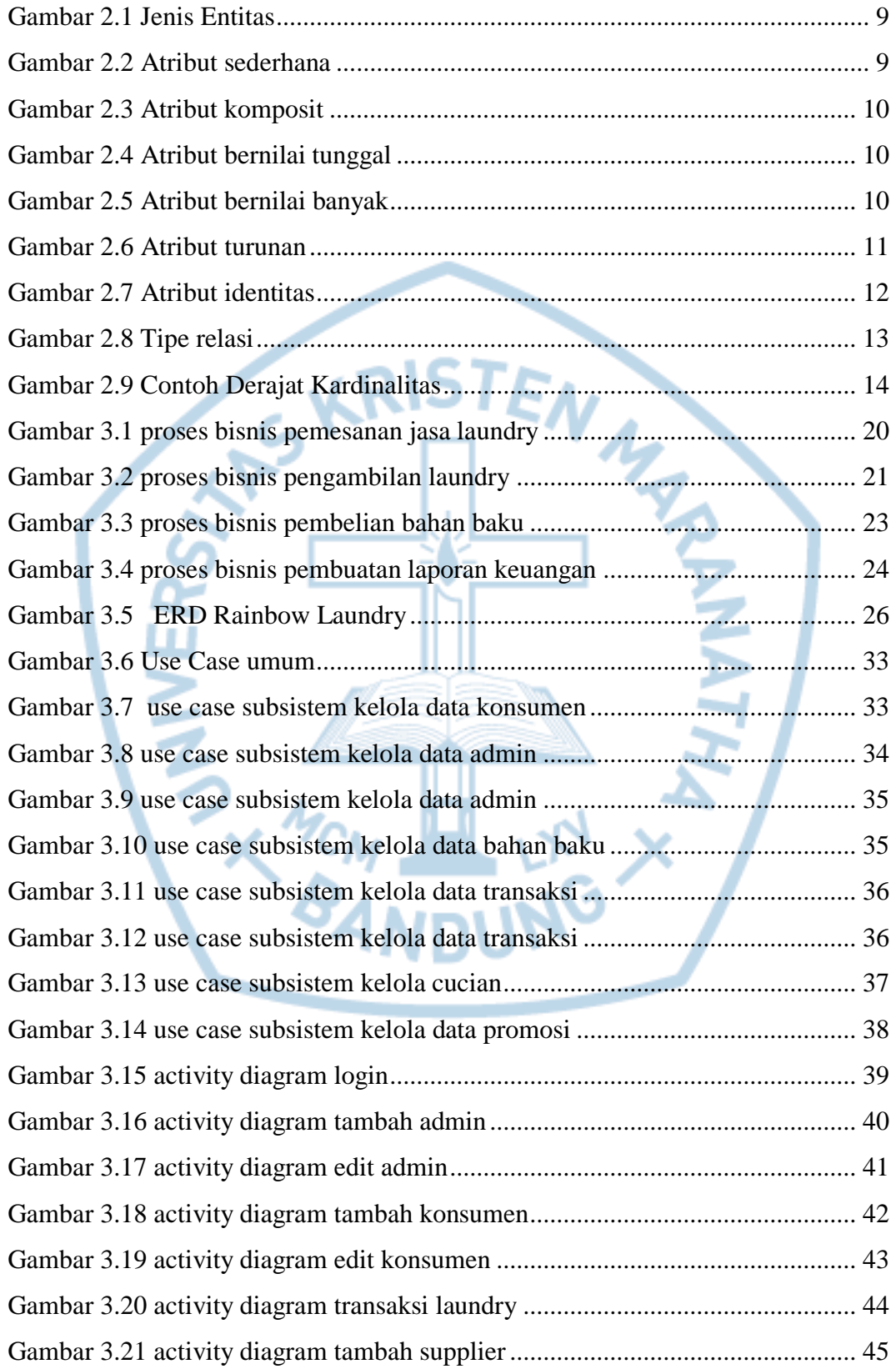

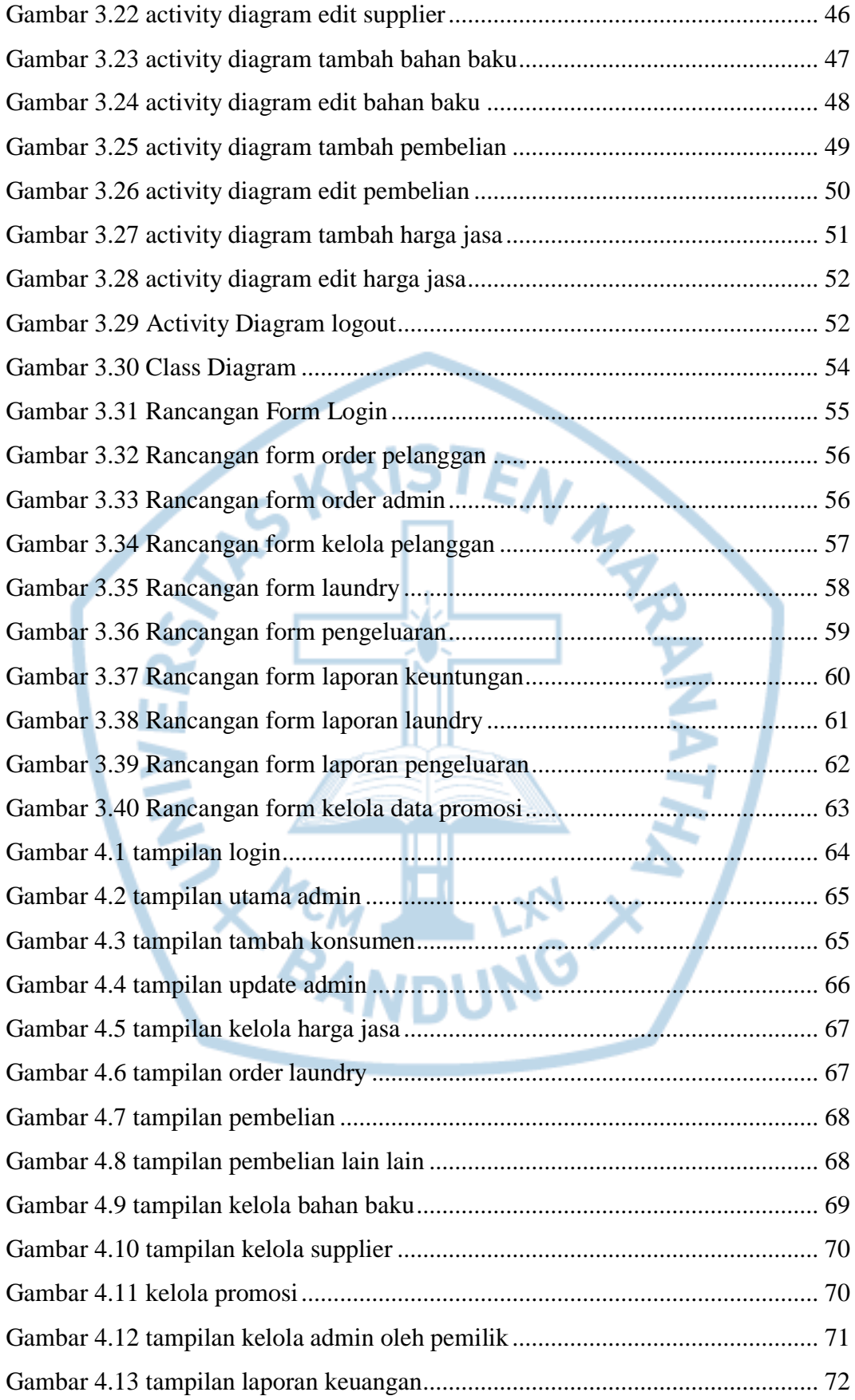

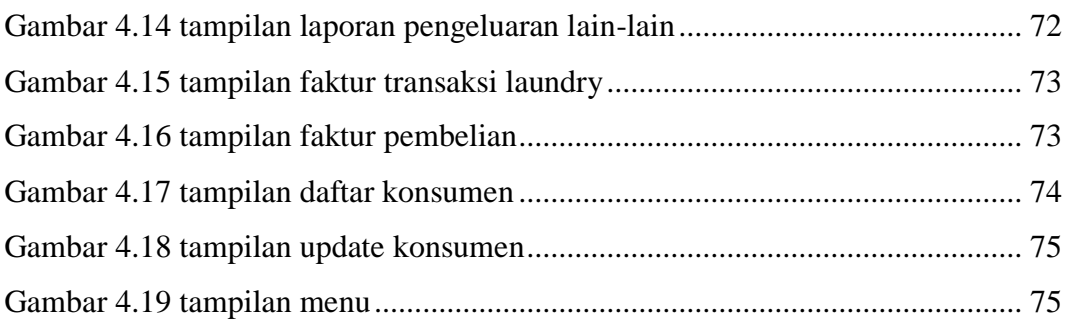

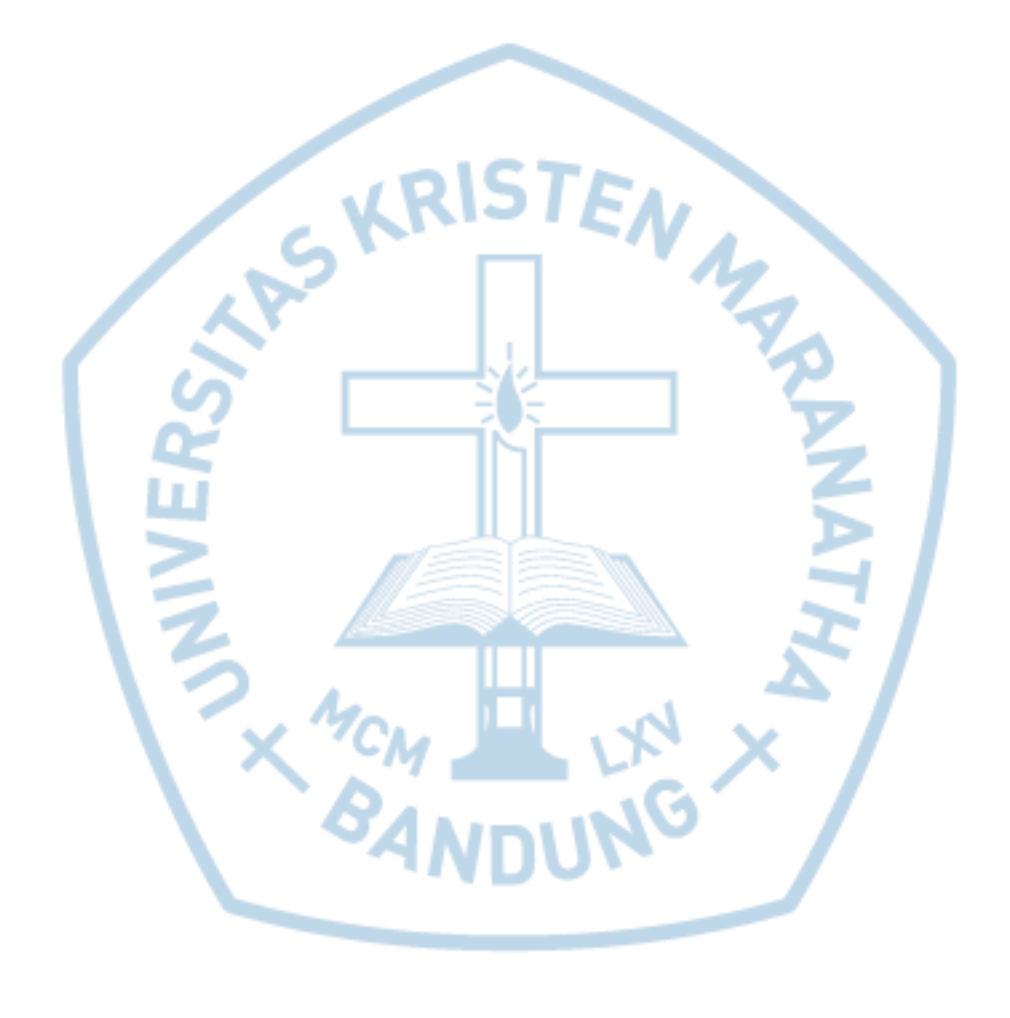

# **DAFTAR TABEL**

<span id="page-11-0"></span>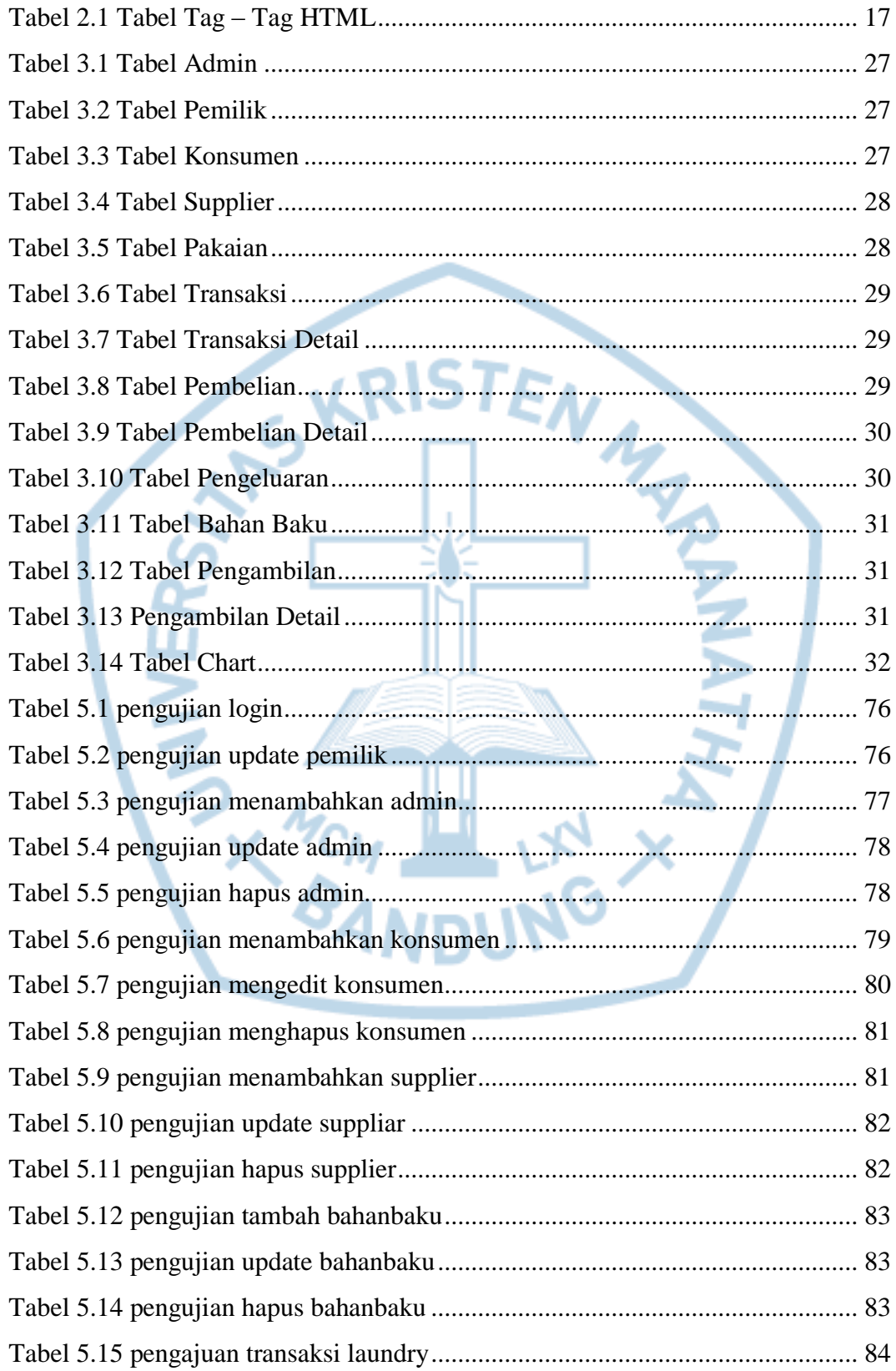

## **DAFTAR NOTASI/ LAMBANG**

<span id="page-12-0"></span>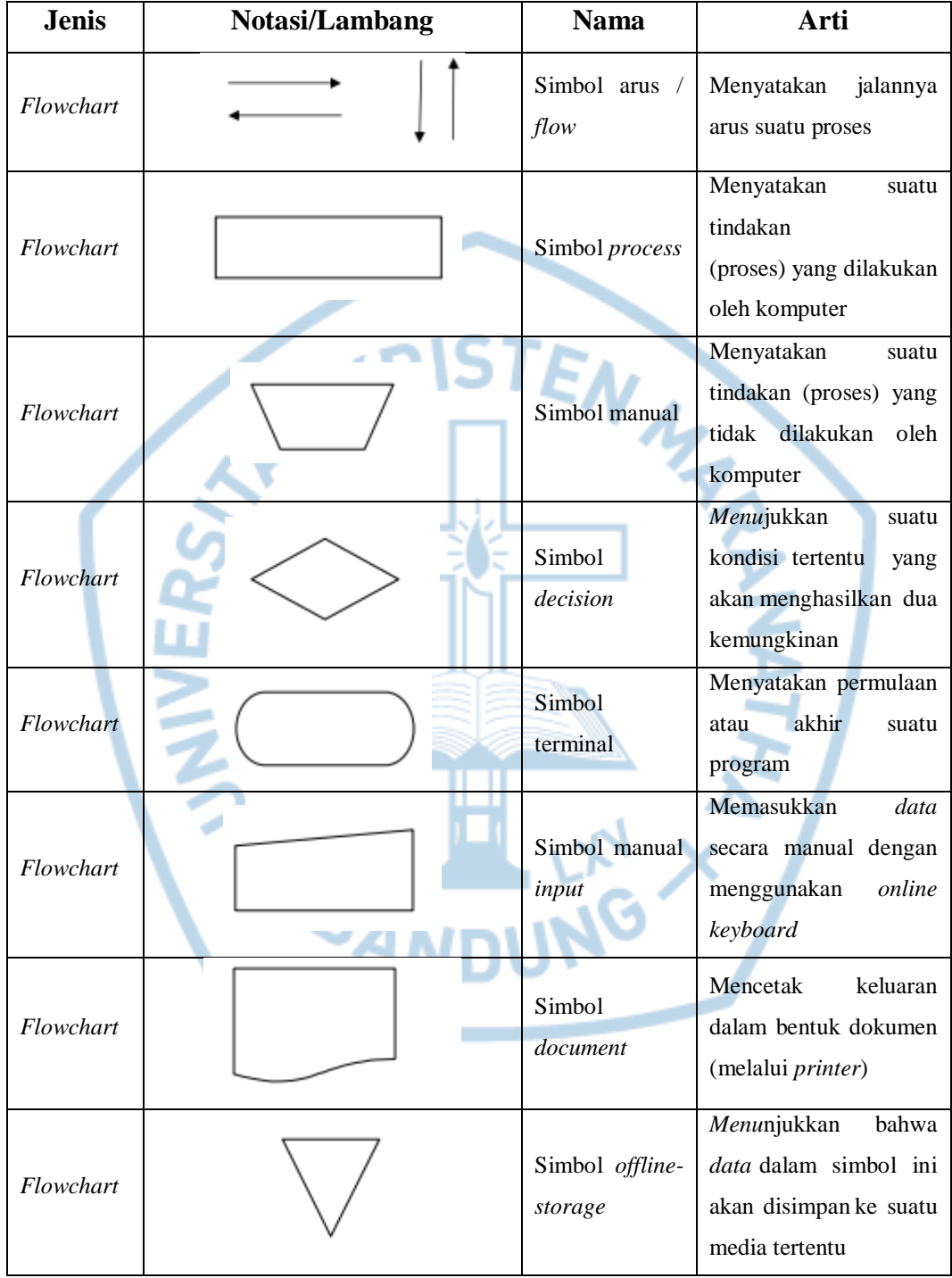

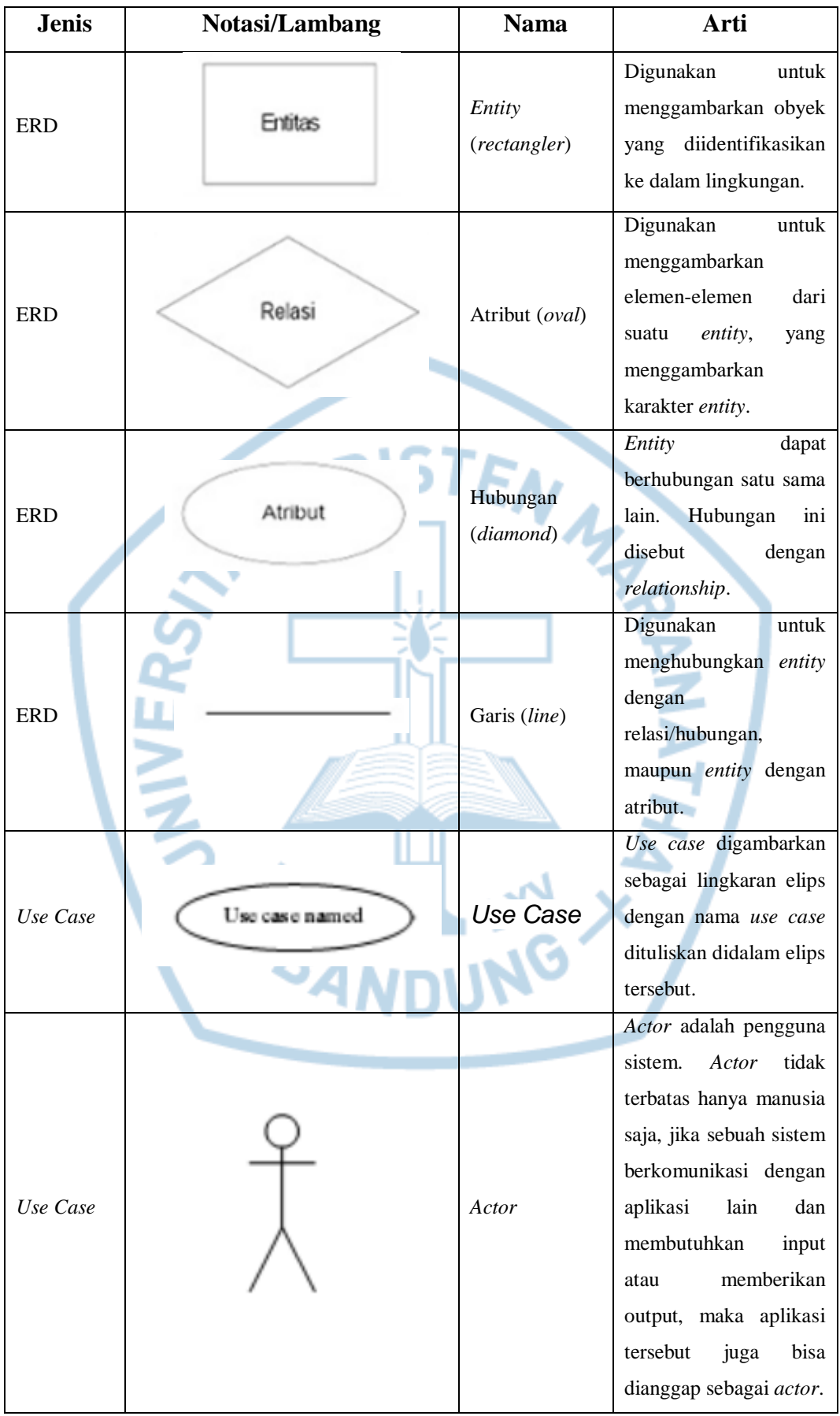

xviii

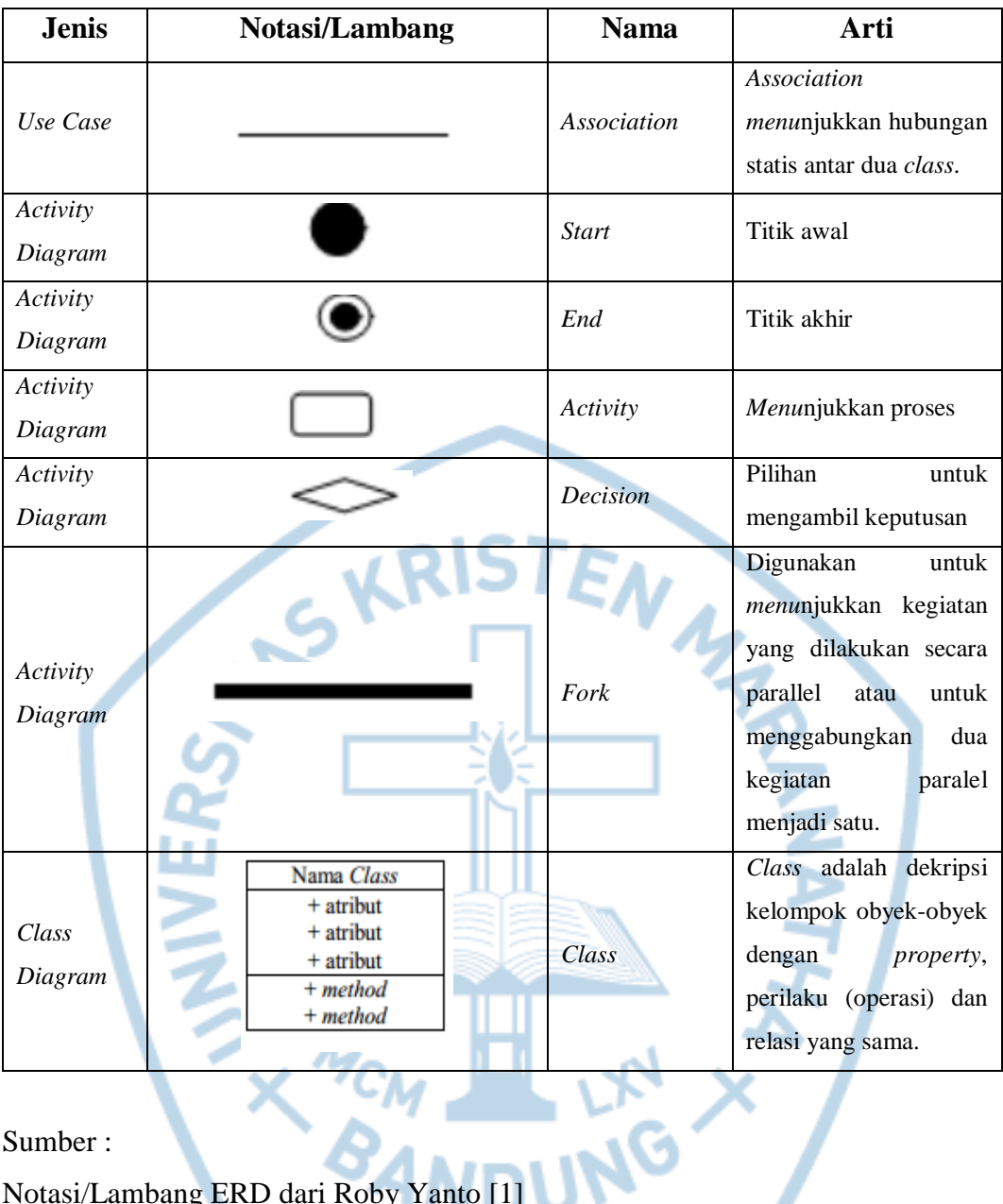

Sumber :

Notasi/Lambang ERD dari Roby Yanto [1] Notasi/Lambang Flowchart dari Kusrini [2] Notasi/Lambang Class Diagram D.Clark [3] Notasi/Lambang Activity Diagram D.Clark [3]

## **DAFTAR SINGKATAN**

<span id="page-15-0"></span>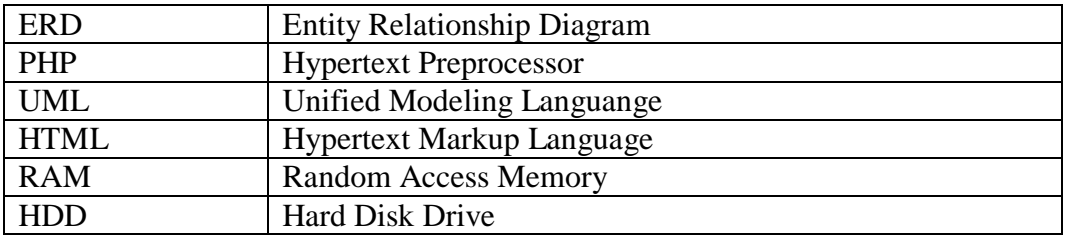

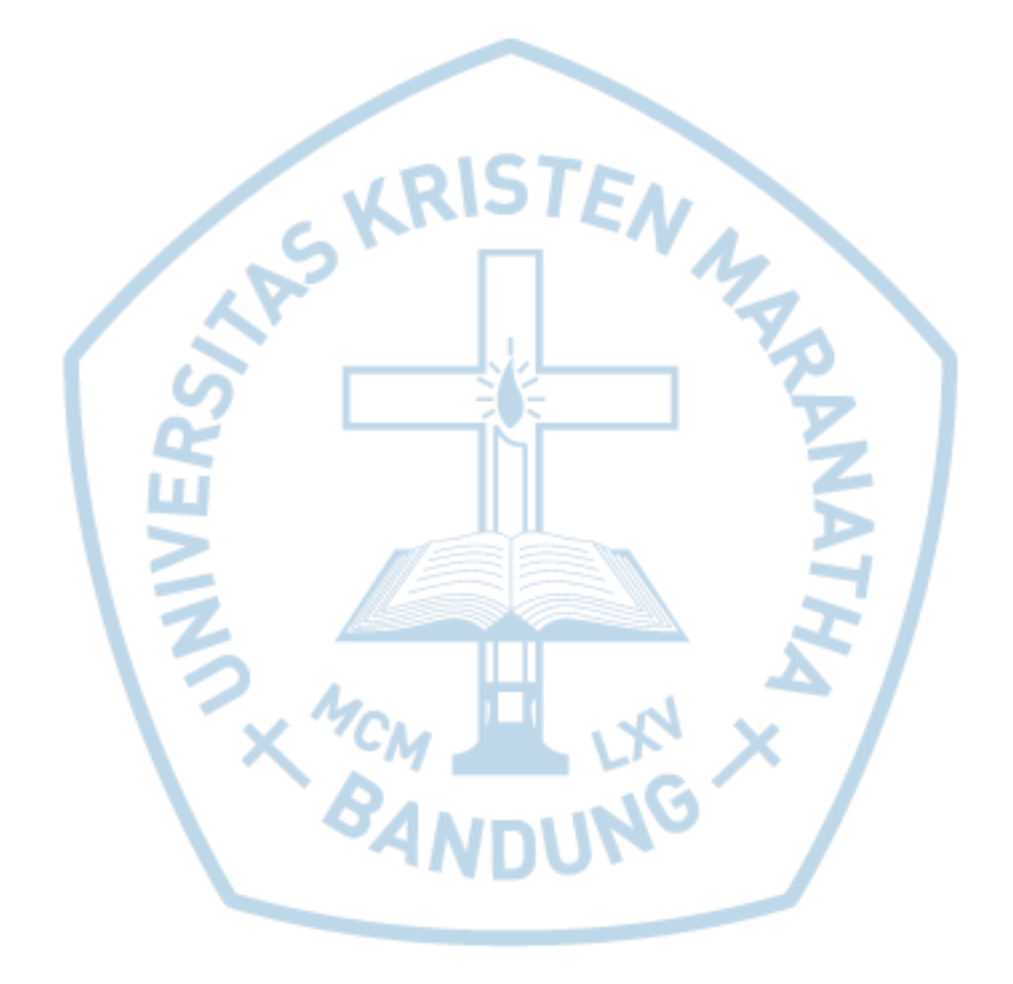

# **DAFTAR ISTILAH**

<span id="page-16-0"></span>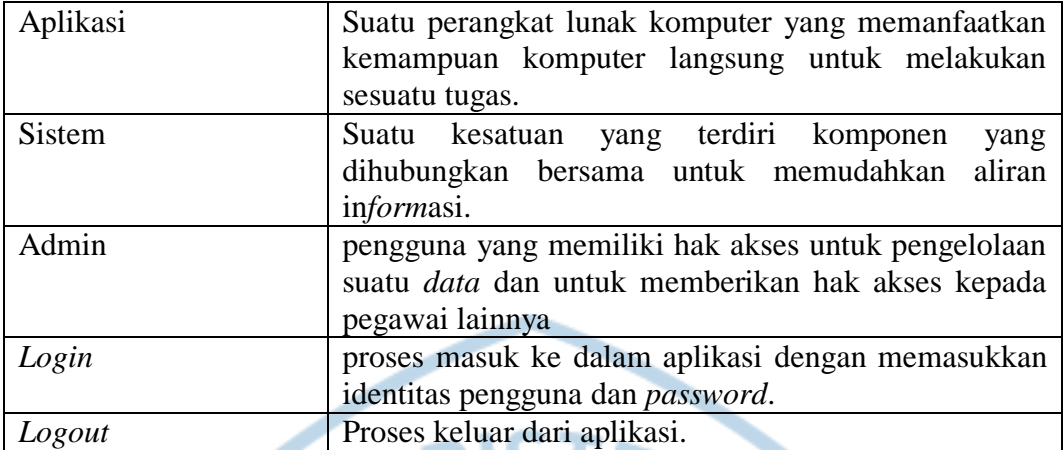

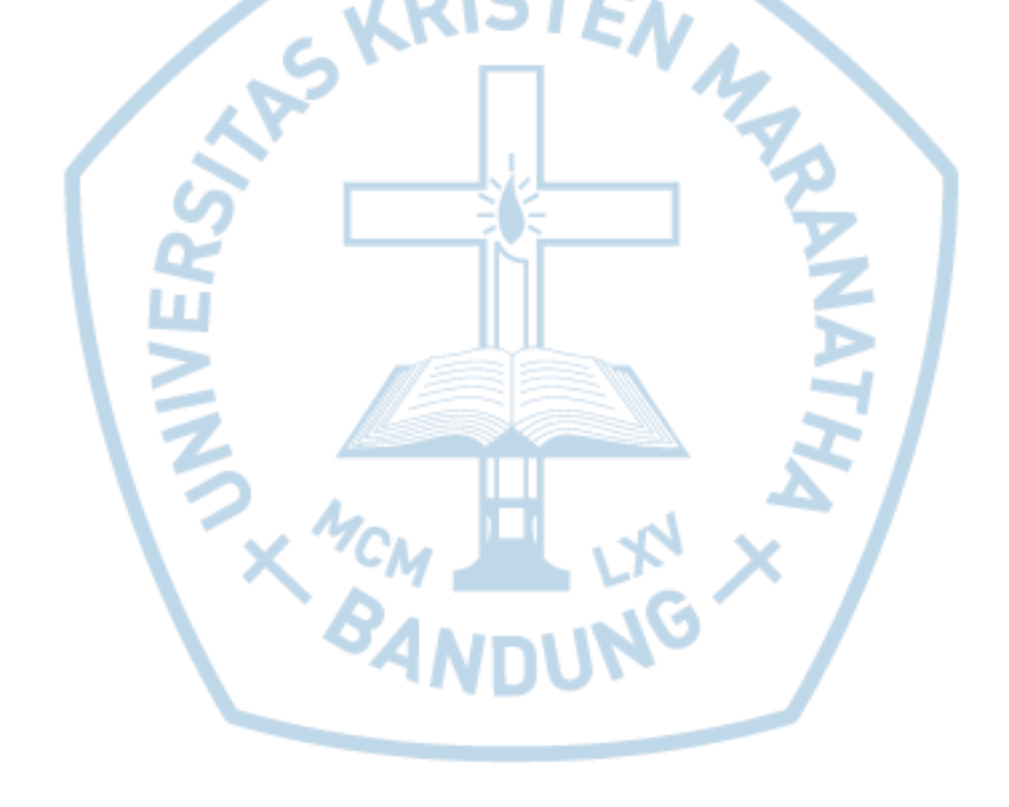